#### Bär Cargolift – Lifting Performance.

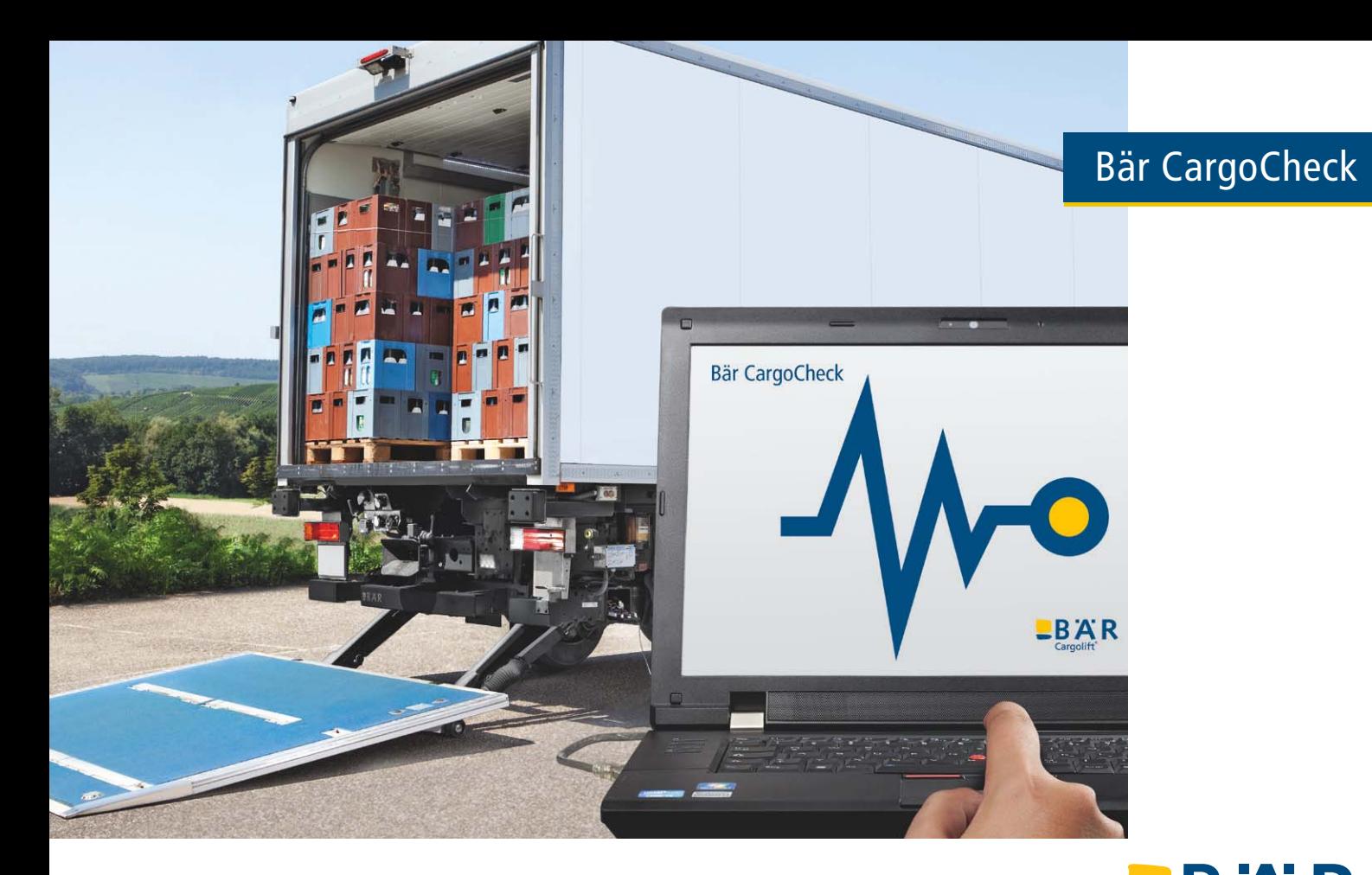

## Bär CargoCheck – Das Werkzeug zum kompetenten Bär Cargolift Service

Im Nutzfahrzeugservice ist die Software-basierte Diagnose längst Standard. Denn Standzeiten sind teuer – maximale Verfügbarkeit das Ziel. Deshalb bietet Ihnen Bär Cargolift mit der Diagnosesoftware Bär CargoCheck ein unverzichtbares Werkzeug für den kompetenten Service eines Bär Cargolifts. Damit das Fahrzeug schnellstmöglich wieder fährt!

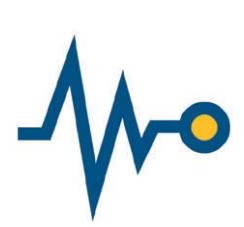

#### Schnelle und einfache Fehlerdiagnose

Tragrohrdeckel auf, Laptop per USB-Kabel anschließen und los geht's! Bär CargoCheck zeigt den Spannungs- und Stromverlauf an – sowohl die Leerlaufspannung der Fahrzeugbatterie als auch die Batteriespannung während der Cargolift-Nutzung in Echtzeit. Zusätzlich erlaubt die Diagnosesoftware die Überwachung aller Ein- und Ausgangssignale.

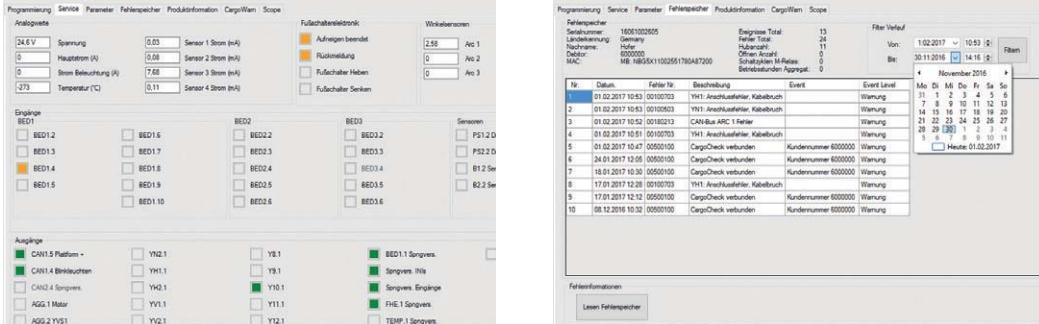

#### Anforderungsgerechte Parametrierung

Jeder Bär Cargolift erhält vor Auslieferung einen eBC Controller mit kundenspezifischer Konfigurationssoftware. Darin sind die verfügbaren Ausstattungen – wie zum Beispiel die Einschaltung per SwitchKey – dokumentiert. Mit Bär CargoCheck kann dann die SwitchKey-Bedienfolge eingesehen und bei Bedarf anpasst werden. Gleiches gilt für Funktionen wie die Kofferbeleuchtung.

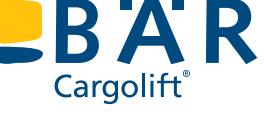

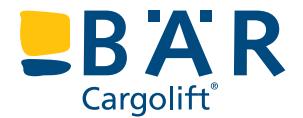

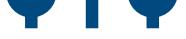

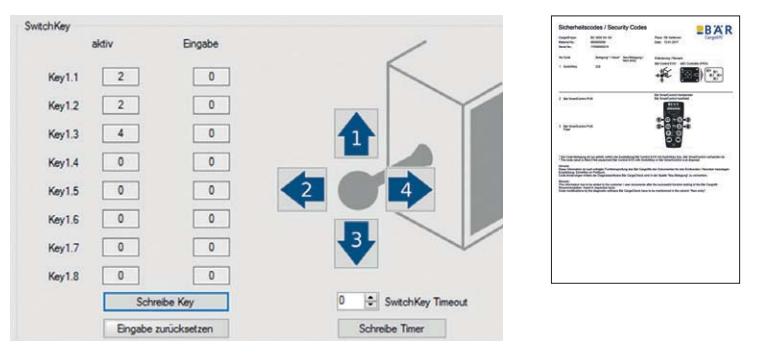

Unterspannung wird zudem mit Datum im Fehlerspeicher vermerkt. Genauso wie Funktionsfehler und Systemwarnungen. Zur kontinuierlichen Verbesserung der Cargolifts benötigt Bär deshalb den Fehlerspeicher im Gewährleistungsfall. Für den Anwender dient der Fehlerspeicher als Nachweis.

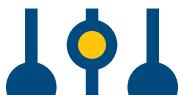

Auch die Nachrüstung von Ausstattungen – wie der Bär SmartControl Fernbedienung – ist mit Bär CargoCheck möglich. Neben der erforderlichen Hardware erhalten Sie von Bär eine neue Serialnummerspezifische Konfigurationsdatei, die mit der Diagnosesoftware auf den eBC Controller geschrieben wird.

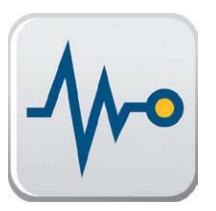

Bär CargoCheck ermöglicht den Zugriff auf Bär Cargolifts mit eBC Controller (ab Baujahr 2012). Erforderlich sind ein Windows-PC, ein Standard-USB Kabel sowie eine gültige Lizenz für Bär CargoCheck. Die Diagnosesoftware ist im Bär Cargolift WebShop downloadbar und nach Erstinstallation für 48 Stunden kostenfrei nutzbar.

SwitchKey angepasst? Dokumentation im Prüfbuch nicht vergessen!

### eBC Controller PRO – Mehr Funktionalität im professionellen Einsatz

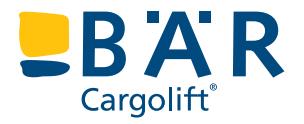

Seit 2012 steht er für die nächste Generation von Bär Cargolift: Der eBC Controller. Mit der Markteinführung der Bär Control EVO entwickelt sich auch die intelligente Steuerung weiter – optisch erkennbar an der blauen Schale. Im professionellen Einsatz bietet der **eBC Controller PRO** (vormals Version Maxi) folgende Neuerungen:

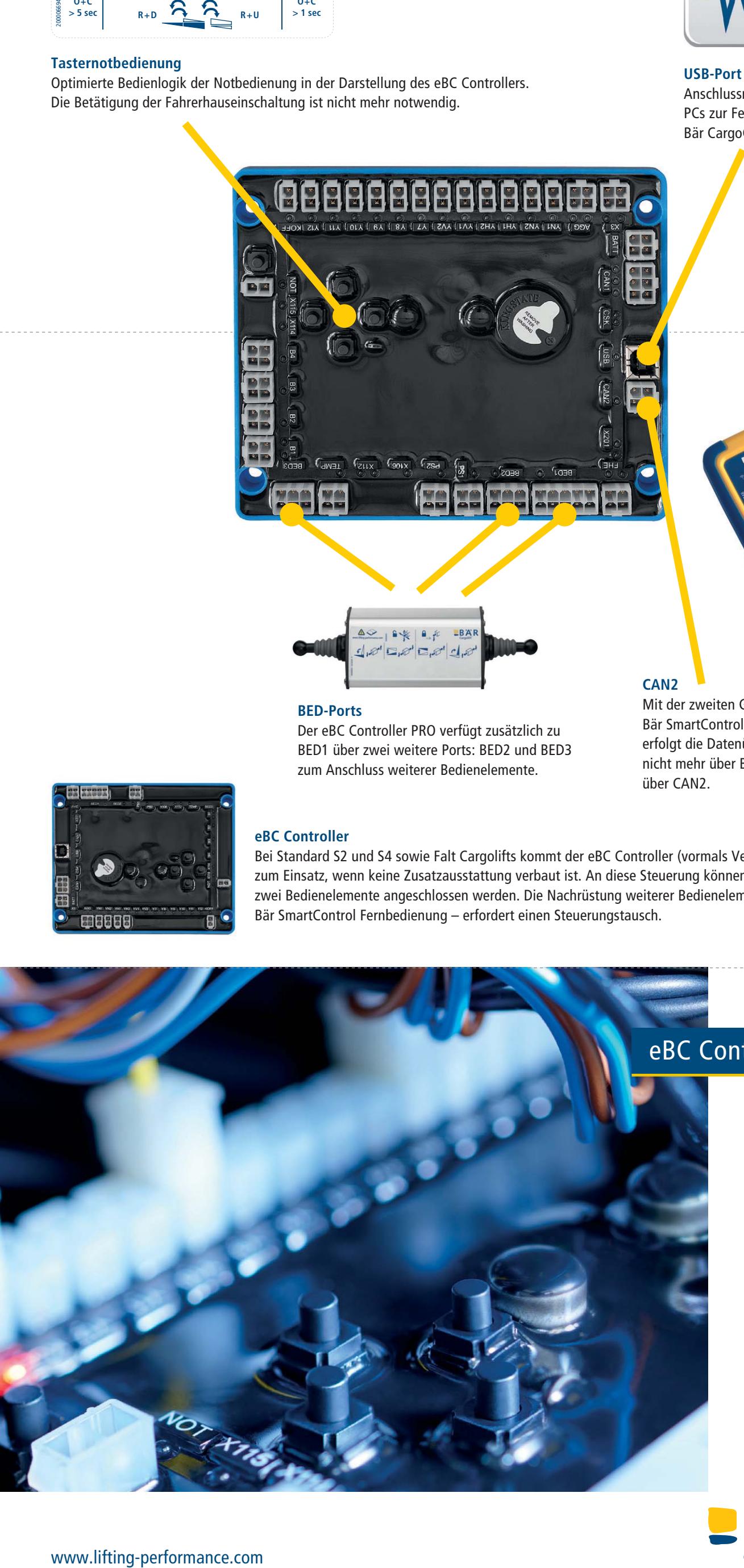

# $BBAR$

www.lifting-performance.com

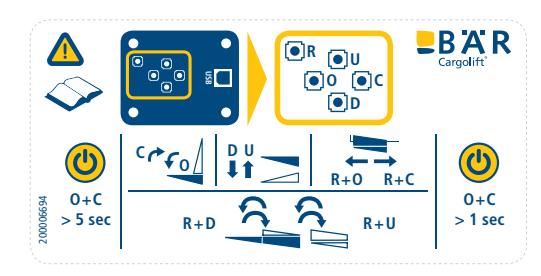

#### **Tasternotbedienung**

Optimierte Bedienlogik der Notbedienung in der Darstellung des eBC Controllers. Die Betätigung der Fahrerhauseinschaltung ist nicht mehr notwendig.

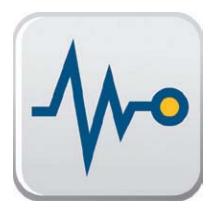

#### **BED-Ports**

Der eBC Controller PRO verfügt zusätzlich zu BED1 über zwei weitere Ports: BED2 und BED3 zum Anschluss weiterer Bedienelemente.

#### **eBC Controller**

Bei Standard S2 und S4 sowie Falt Cargolifts kommt der eBC Controller (vormals Version Mini) zum Einsatz, wenn keine Zusatzausstattung verbaut ist. An diese Steuerung können per Y-Kabel zwei Bedienelemente angeschlossen werden. Die Nachrüstung weiterer Bedienelemente – wie der Bär SmartControl Fernbedienung – erfordert einen Steuerungstausch.

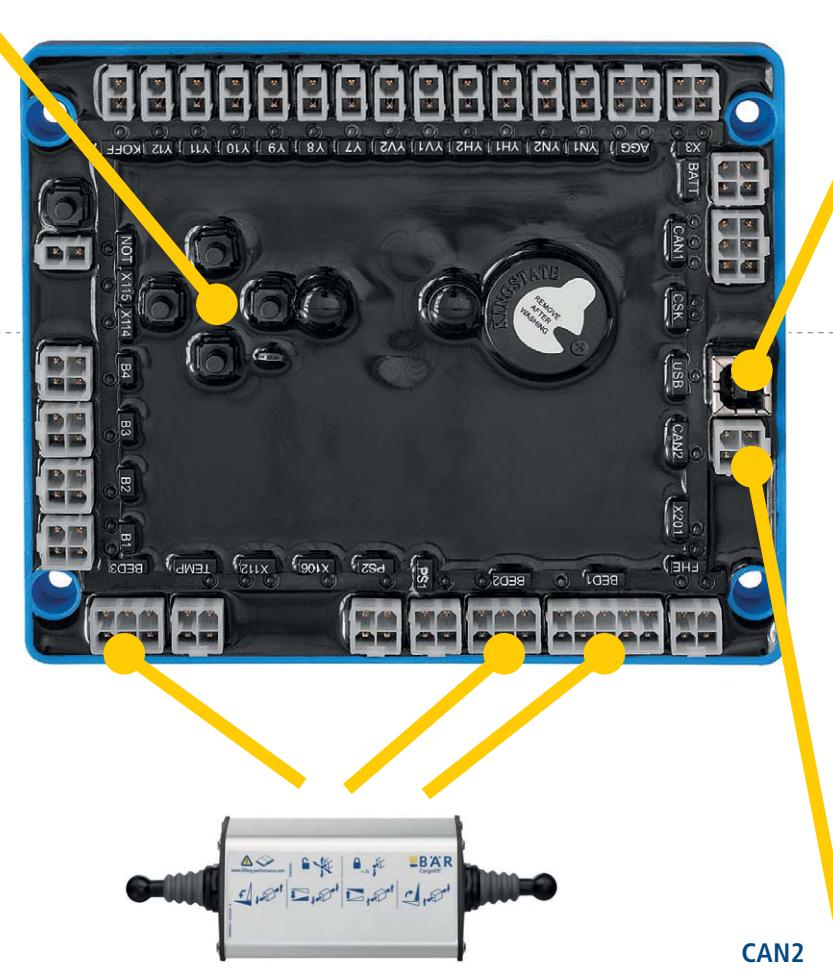

Mit der zweiten Generation der Bär SmartControl Fernbedienung erfolgt die Datenübermittlung nicht mehr über BED2, sondern über CAN2.

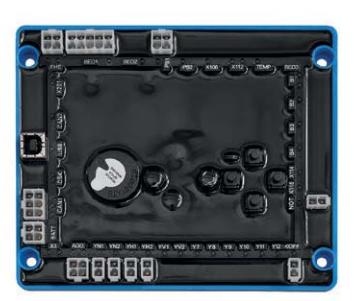

#### **USB-Port** Anschlussmöglichkeit des PCs zur Fehlerdiagnose per Bär CargoCheck.

## eBC Controller PRO

Technische Änderungen vorbehalten. 01/17 60000007237\_DE\_00<br>Technische Änderungen vorbehalten. 01/17 60000007237\_DE\_00